## **Circuit Solution Tips**

- Stay symbolic as long as possible − Define new equivalent variables as necessary
- Order of analysis
	- −- Series/parallel equivalents
	- − Source transformations
	- − Transformer reflection
	- −- KVL/KCL equations (if you see a path forward)
		- **Element Equations**
	- −- Node Voltage / Mesh Current Analysis (otherwise)

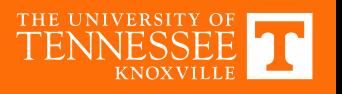

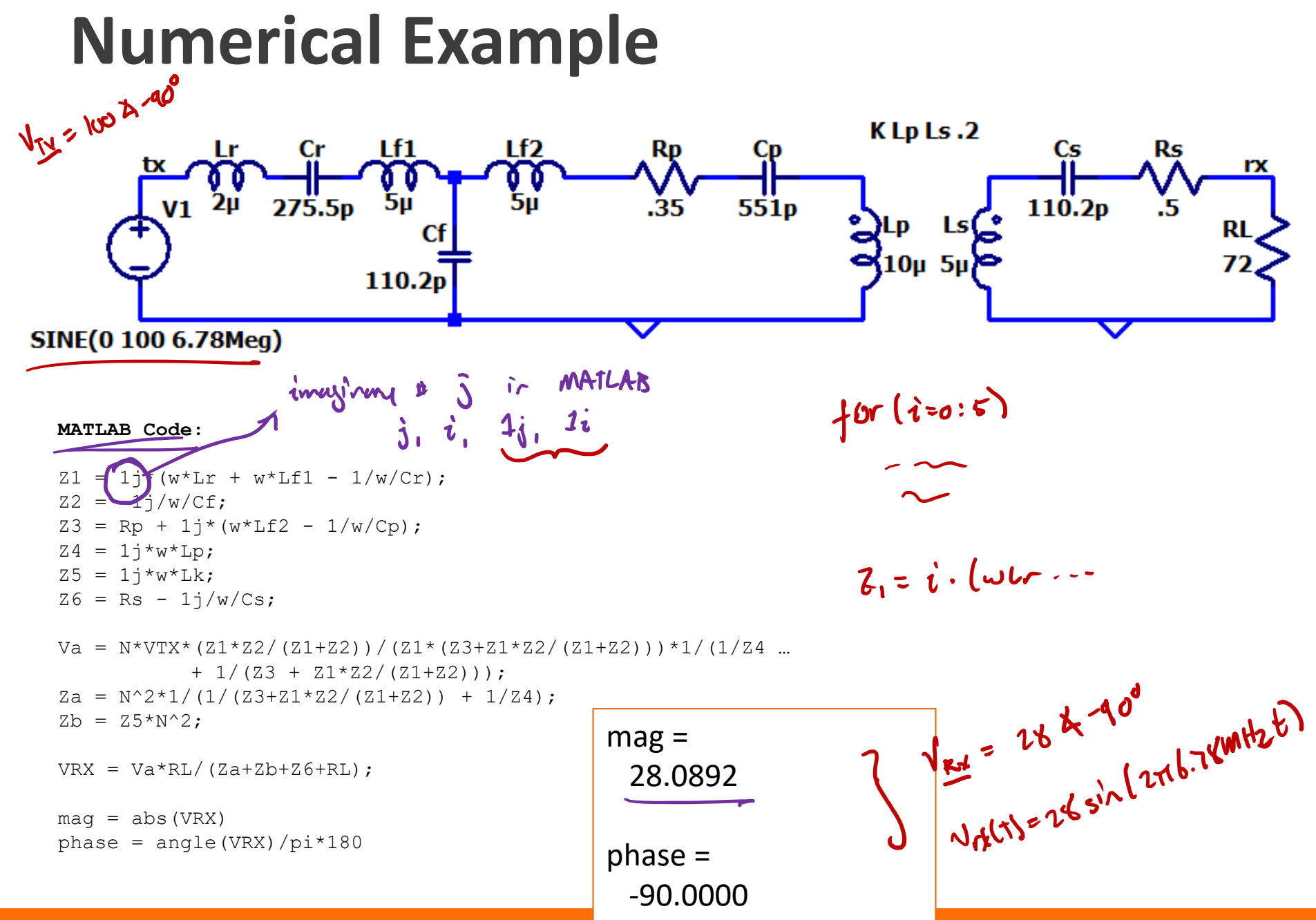

![](_page_1_Picture_1.jpeg)

## **Circuit Simulation**

![](_page_2_Figure_1.jpeg)

0.0µs 0.1µs 0.2µs 0.3µs 0.4µs 0.5µs 0.6µs 0.7µs 0.8µs 0.9µs 1.0µs

THE UNIVERSITY OF

![](_page_3_Figure_0.jpeg)

![](_page_4_Picture_0.jpeg)

VRN =

![](_page_4_Picture_2.jpeg)